### **Future Of File Sharing: Challenges of Portals, PDF Encryption, Tax Return Delivery & E-Signatures**

**Presented by:** 

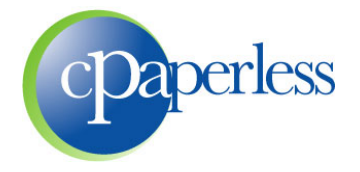

**Sponsored by:** 

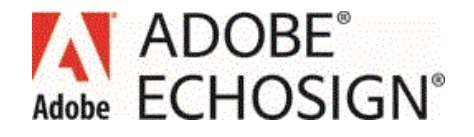

### **Administrative Items**

- **90 Minutes (Education, Demo, Q&A)**
- **Participants are muted. Please ask questions through the GoToWebinar Control Panel**
- **10% Discount to all attendees**

### **Eligible to Receive 1.5 CPE Credits**

- Register at **www.cpaacademy.org**
- **Logged in for 75 minutes**
- **EX Answer 5 of 6 polling questions**
- $\blacksquare$  CPE Certificate will be issued in 2 3 business days
- Check spam & junk, then login to your account
- **F** iPad and iPhone viewers beware

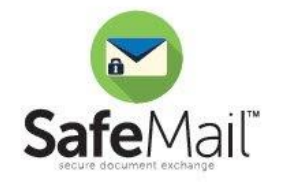

### **cPaperless, LLC**

- **Paperless tools for the tax & accounting industry**
- **Products**

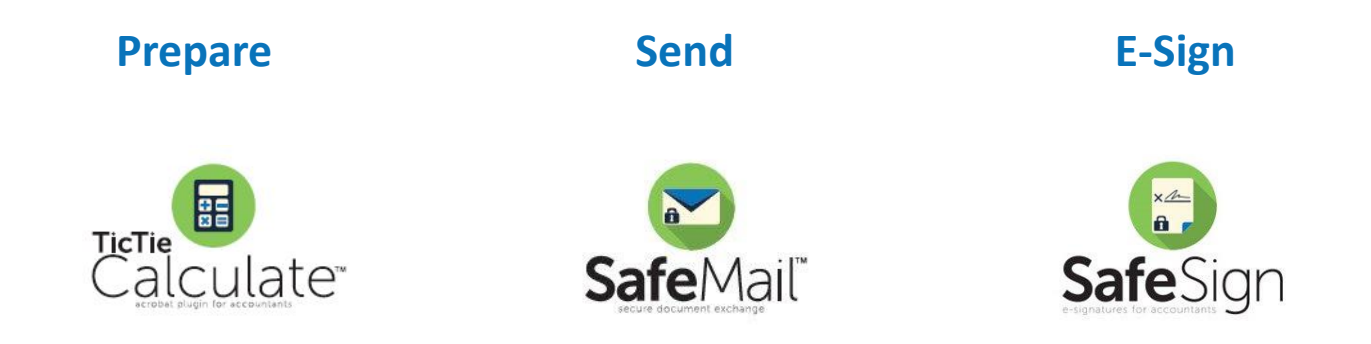

**2,500+ Customers and 20,000+ Licensed Users** 

#### **Steve Dusablon**

President & CEO (800) 716-2558 x 110 Steve.Dusablon@cPaperless.com

### **Webcast Agenda**

- **Daily transfers vs. Seasonal transfers**
- **What is File Sharing?**
- **File Sharing options and related challenges**
- **Our Approach, and why you need 2 delivery methods**
- **TaxReturnFlow - The Future of Tax Return Delivery**
- **Software Demonstration**

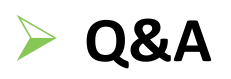

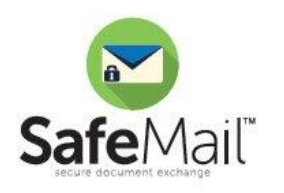

# **Daily vs. Seasonal Transfers**

#### **Daily**

- Used by every person in your firm to securely transfer any document any day of the year
- Small or large files
	- Excel
	- Word
	- PDF
	- QuickBooks
- Used by your clients to securely send documents to you

#### **Seasonal**

- Usually done by only a few people in your firm
- Usually Large quantities. Can be batch processed and automated
- Some documents require signature
- Examples
	- Organizers
	- Engagement Letters
	- §7216 Consent Letters
	- Tax Returns and Form 8879
	- Electronic K-1 distribution to shareholders

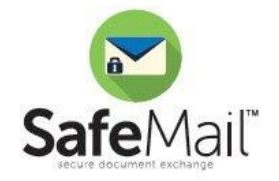

### **What Does File Sharing Mean?**

#### **The Historical Way**

- Ben Franklin appointed the first Postmaster General in 1775
- For the past 2 centuries, accounting firms have used the manila envelop and the US Postal Service to transfer important documents

#### **Why Move to Electronic File Sharing?**

- Continued movement towards paperless processes, green environments
- Reduces printing and delivery costs
- Automation creates efficiency for both staff and clients
- Provides real time reporting and tracking
- It's a mobile World, and client's want mobile solutions

#### **Electronic Methods**

- Non-Secure
	- Fax
	- Regular Email attachments
- Secure
	- **Email: Encrypted PDF Files as Email Attachments**
	- **Links: Client Portals & File Transfer Systems**

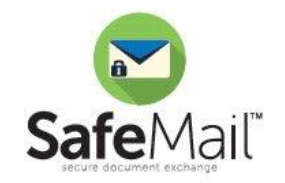

# **Encrypted PDF Files**

#### **Foundation of SafeMail**

- Automated the process on manually encrypting PDF files
- Remains an important part of our program

#### **Archived Webcast**

- "Encrypting PDF Files in Email Attachments: Reduce Risk, Automation & Compliance"
- <https://www.cpaperless.com/Videos/EncryptPDFFiles/EncryptingPDFFiles.html>
- Same process of email, but applying encryption for security and Breach of Privacy Laws compliance
- Apply encryption manually with Adobe Acrobat Standard or Professional

#### **Polling Question #1**

- **New & increasing issues with sending encrypted PDF files** 
	- Technology changes that you/we *can't control*
		- PC's: MAC Preview and Windows 8 viewer
		- Internet: Browsers and web based email (Google Chrome, Yahoo, etc.)
		- Mobile devices: PDF links don't work

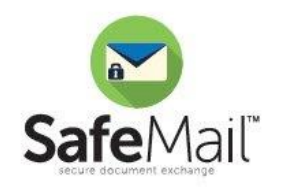

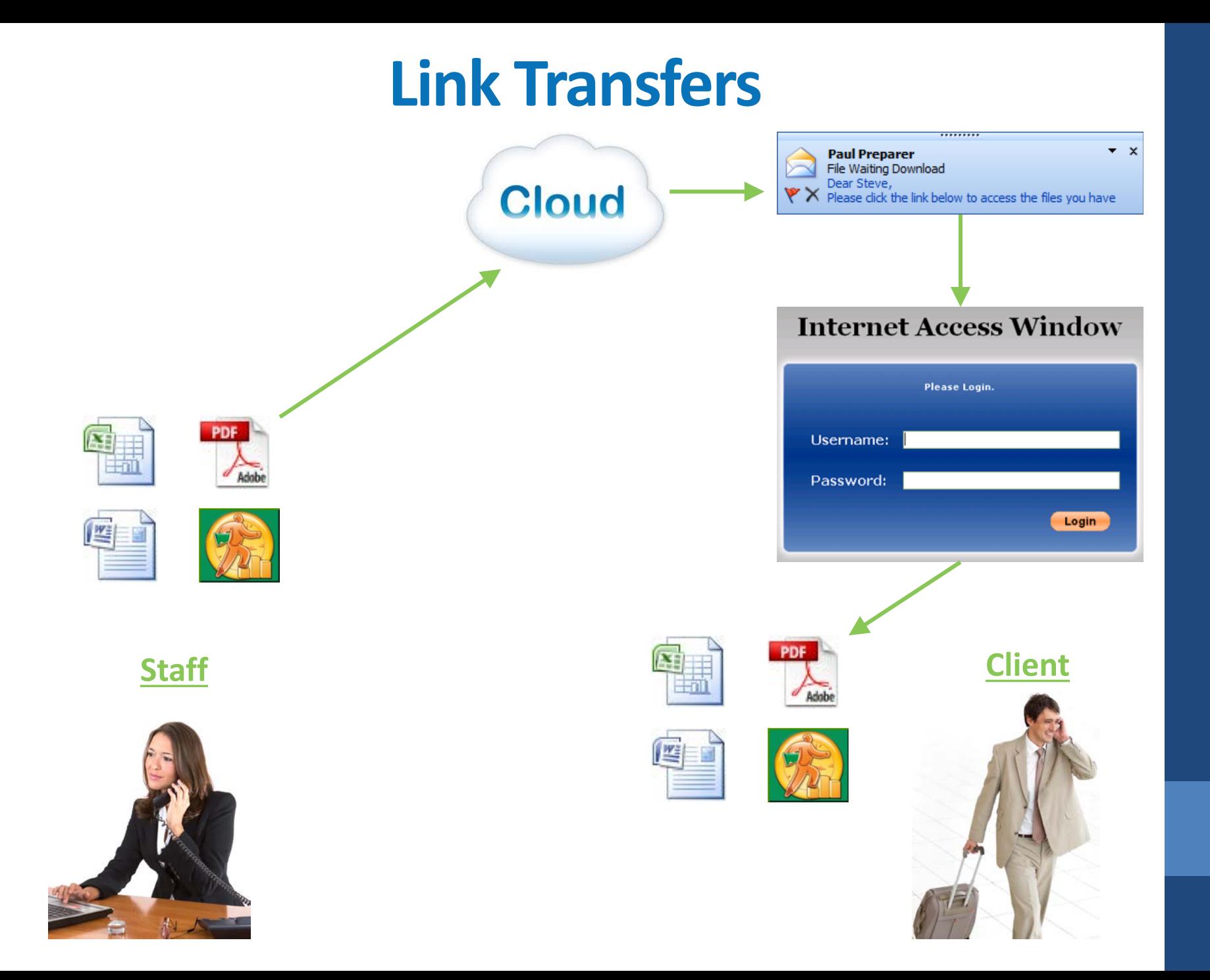

# **Options for Link Products**

#### **Client Portals**

- Tax vendors, DMS's, website hosting companies, etc.
- If you don't use a Portal already, someone has tried to sell you one
- Positioned as the utopia of delivery mechanisms and online storage
- **File Transfer Solutions**

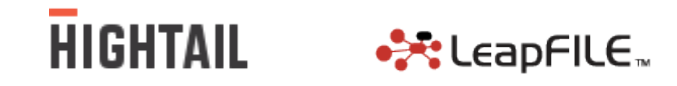

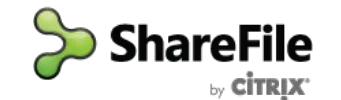

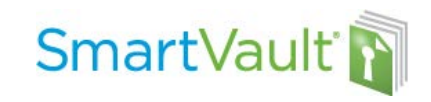

#### **Polling Question #2**

#### **Archived Webcast**

- "Why Client Portals Fail: Understanding File Transfer Solutions"
- Less than 35% of your clients will adopt these systems
- *Password authentication, download links removed by Firewalls*
- <https://www.cpaperless.com/Videos/WhyClientPortalFail/WhyClientPortalsFail.html>

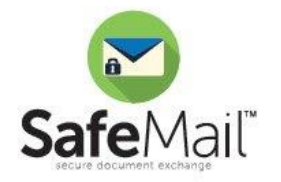

### **Summary**

#### **Daily File Sharing is more complicated than most people think**

- Can't rely on a single method of delivery
- You need to use both options (PDF Encryption and Links)
- Neither option is perfect, they both have problems

#### **Client Problems**

- Encrypted PDF files in an email attachment
	- Increasing issues with proprietary viewers, Internet, and mobile devices
- Links (Portals and File Transfer Solutions)
	- Clients forget passwords
	- Links get stripped by many firewalls
- If you only use one method, then you will always have problems

#### **Staff Problems**

- Does the recipient use a Mac or Windows 8?
- Does the recipient use web-based email?
- Is the recipient accessing the files from a mobile device?
- Do the recipient work for a bank, financial institution or governmental agency?
- How often do I send to this recipient? Will they remember their password?

#### **It all leads to frustration**

### **Our Approach to Solving the Problem**

#### **Links**

- Highest success rate, easiest for the recipients to download files
- Work best for mobile devices

#### **Link Authentication Options**

- No Authentication
	- Click a link and immediately download the files
	- Compliant, but not secure
- QA authentication (most popular and recommended)
	- **QA = Question & Answer**
	- Examples: Last 4 of SSN, 10 digit cell phone, 5 digit ZIP code, etc.
- Portal Login (most secure)
	- Client login with user name and password
	- Only recommended for high frequency clients (Bookkeeping, payroll, etc.)

#### **Encrypted PDF files**

- Use when sending to bankers, financial institutions and governmental agencies when needed
- **Only SafeMail offers both delivery methods, and all three authentication options, in a single solution**

# **Daily Transfer Cheat Sheet**

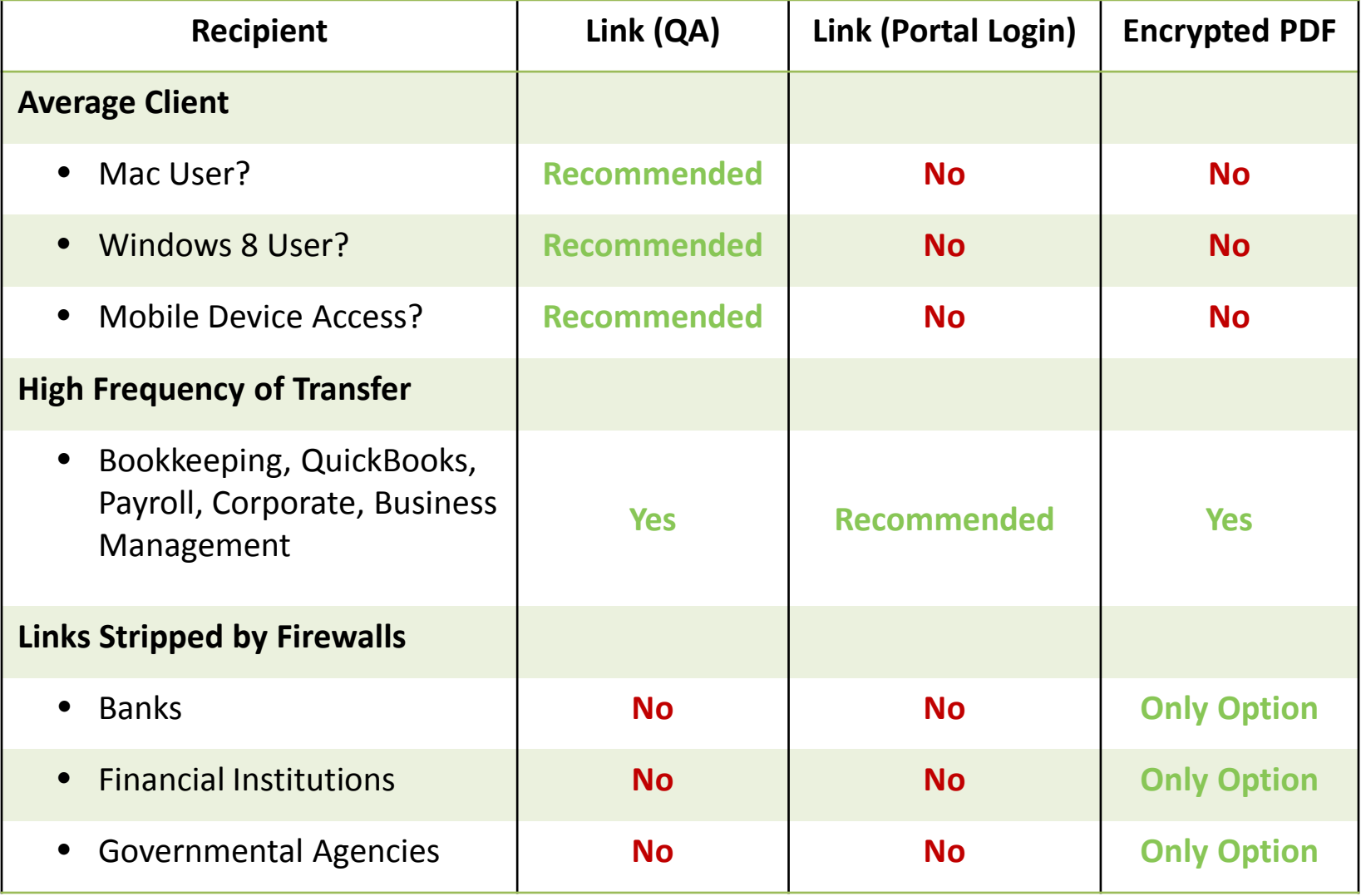

### **Seasonal Transfers**

#### **Large quantities of documents sent periodically**

- **Organizers**
- Engagement Letters
- Tax Returns and Form 8879
- K-1's for shareholder distribution
- **Efficiency gains through batch processing and automation**
- **►** Some documents require signatures, others do not
- **How does your Client Portal or File Transfer solution handle these items?** 
	- Currently, none do a very good job
	- Some publish to Portals but we have the password / login issue, and your clients can't E-Sign
	- None provide workflow automation for tax and accounting seasonal documents

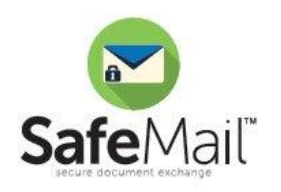

# **E-Sign Documents**

- $\sqrt{\phantom{0}}$  Form 8879
- $\checkmark$  Form 4506-T
- § 7216 Consent
- $\checkmark$  Engagement Letters
- $\checkmark$  Management Rep Letters
- $\checkmark$  Audit Rep Letters
- $\checkmark$  A/R and A/P Confirmations
- $\checkmark$  Client Consent Forms
- $\checkmark$  New Client Acceptance
- Conflict of Interest
- $\checkmark$  Payroll Processing
- $\checkmark$  W-9's
- Credit Card Authorization

#### **Client Documents Internal Documents**

- $\checkmark$  Annual Independence Survey
- $\checkmark$  IT Policy
- $\checkmark$  Partnership Agreements
- $\checkmark$  Internal Routing Sheets
- Human Resource Related Doc's
	- Offers of Employment
	- $W-4R$   $-9$
	- Employee Handbooks
	- Medical, Dental & Insurance
	- 401k
	- Parking

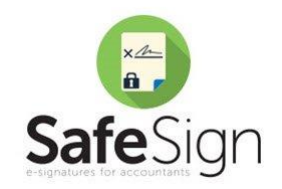

### **Software Discussion and Demonstration**

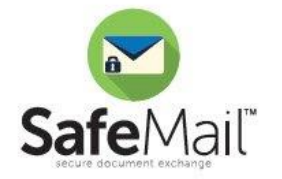

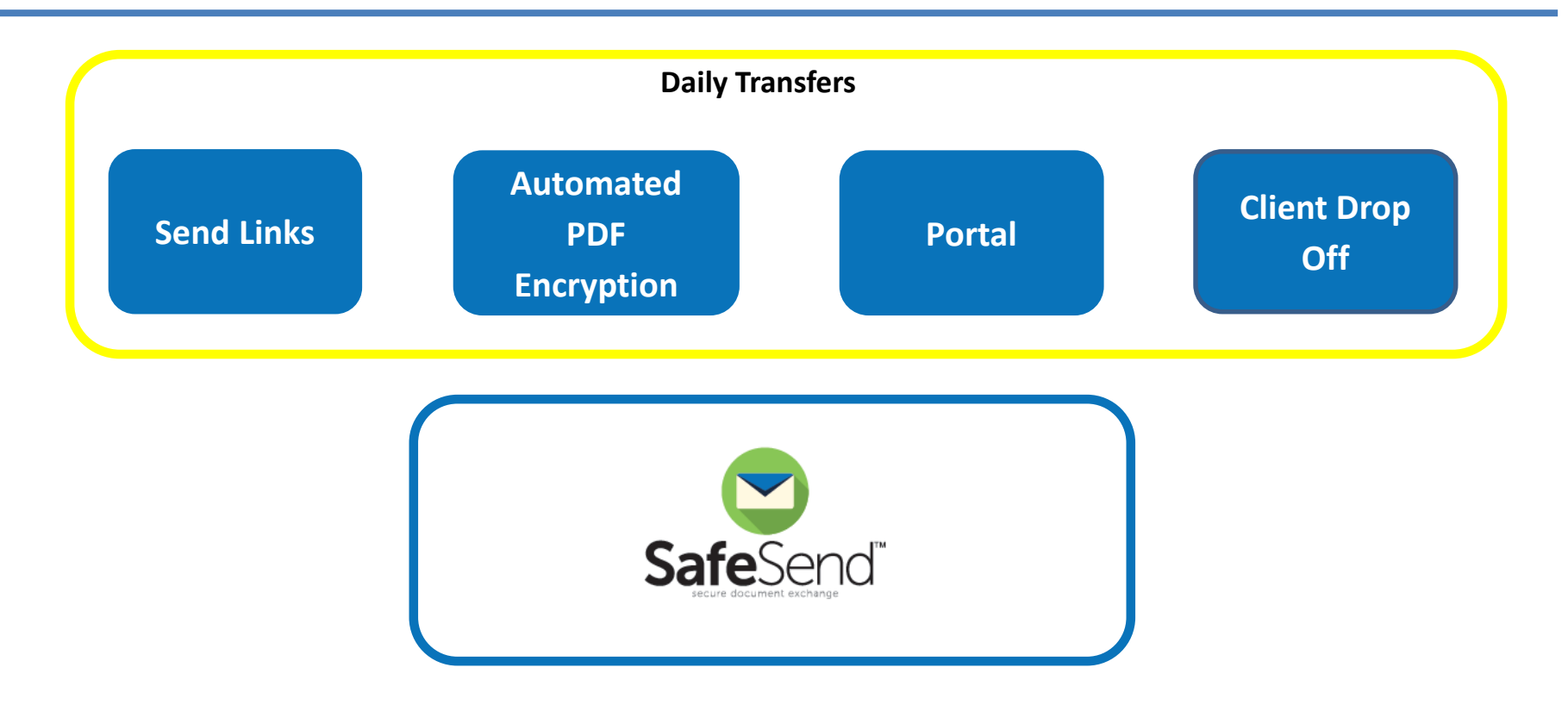

### **Watch Videos:**

<http://www.cpaperless.com/Support/SafeMailTrainingVideosSupport.aspx>

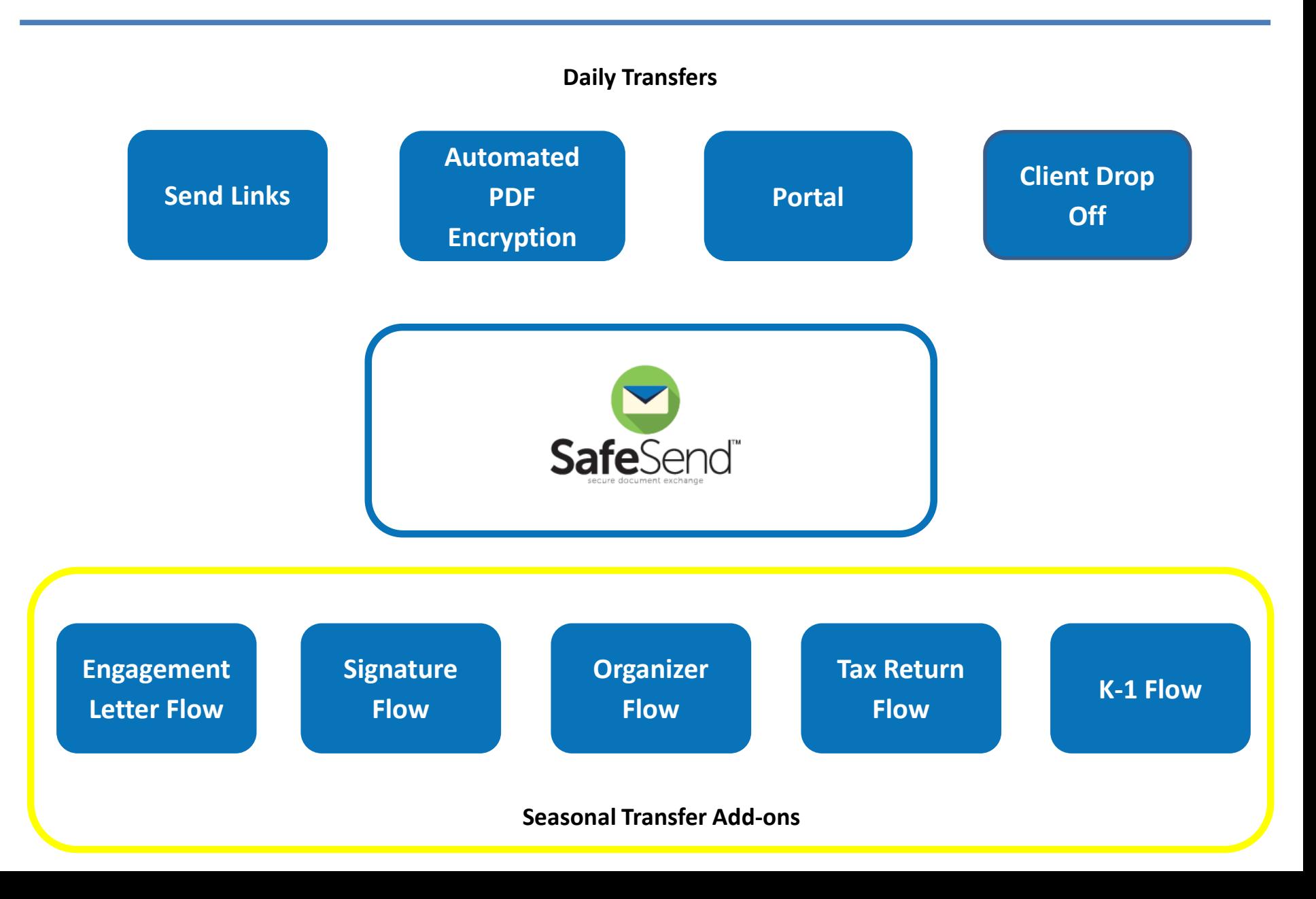

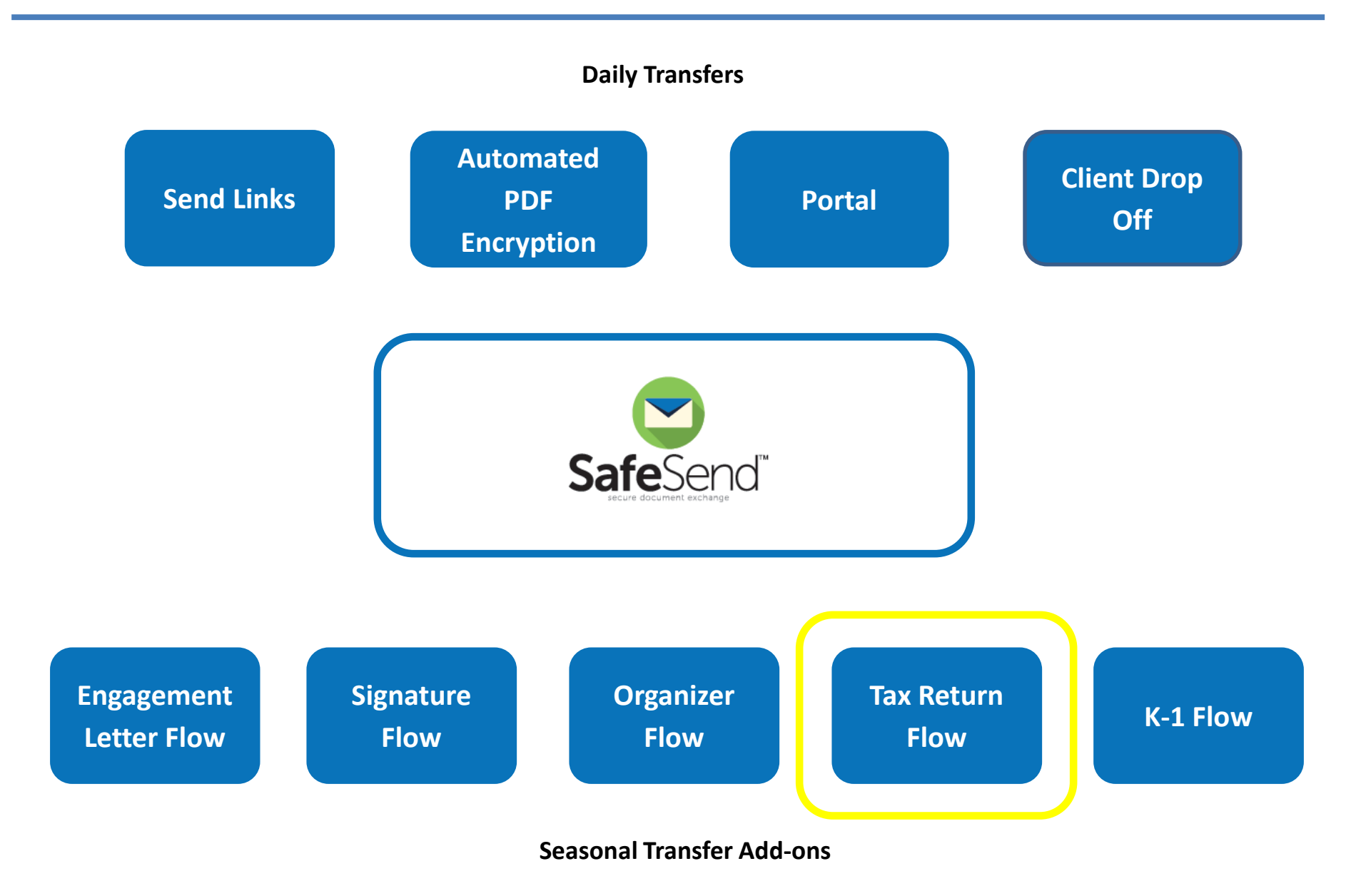

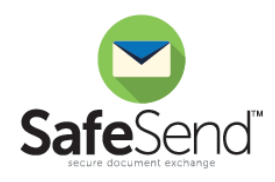

**Add-on Module TaxReturnFlow** 

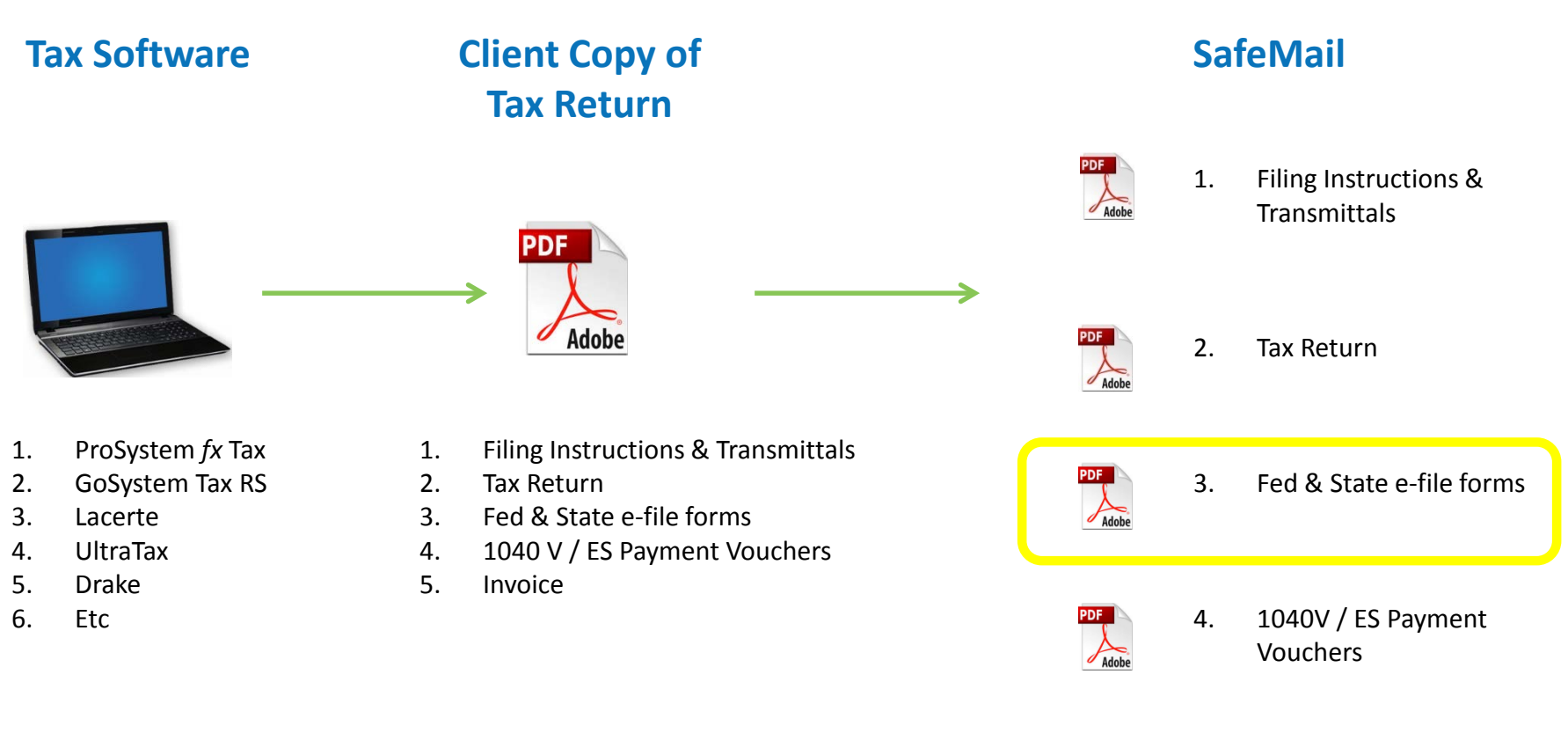

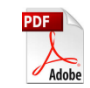

5. Invoice

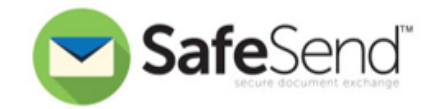

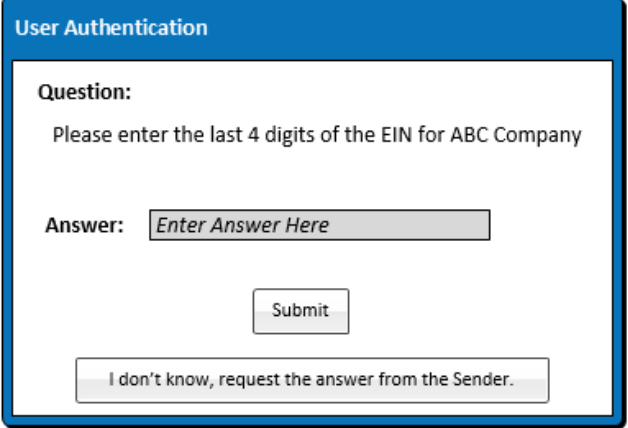

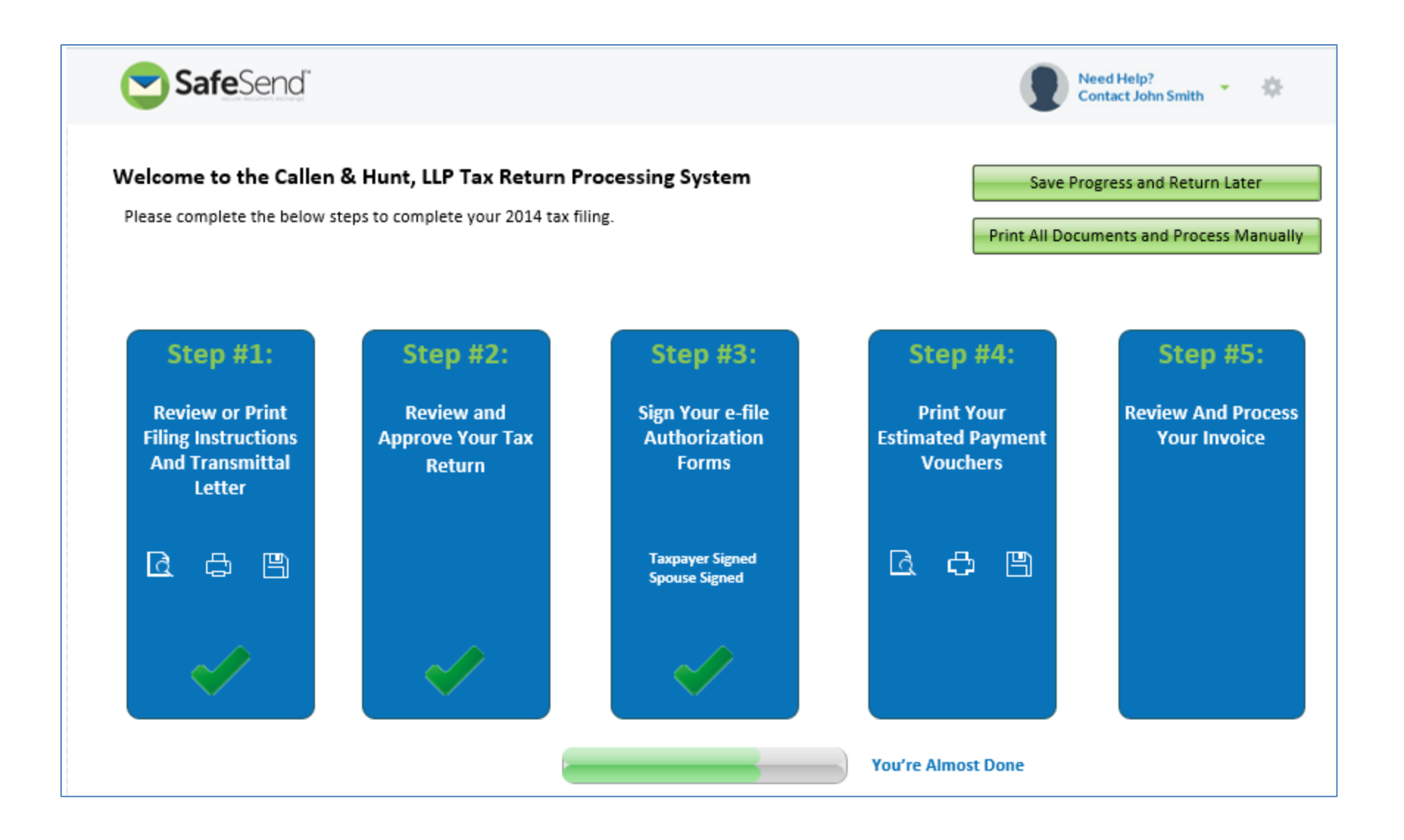

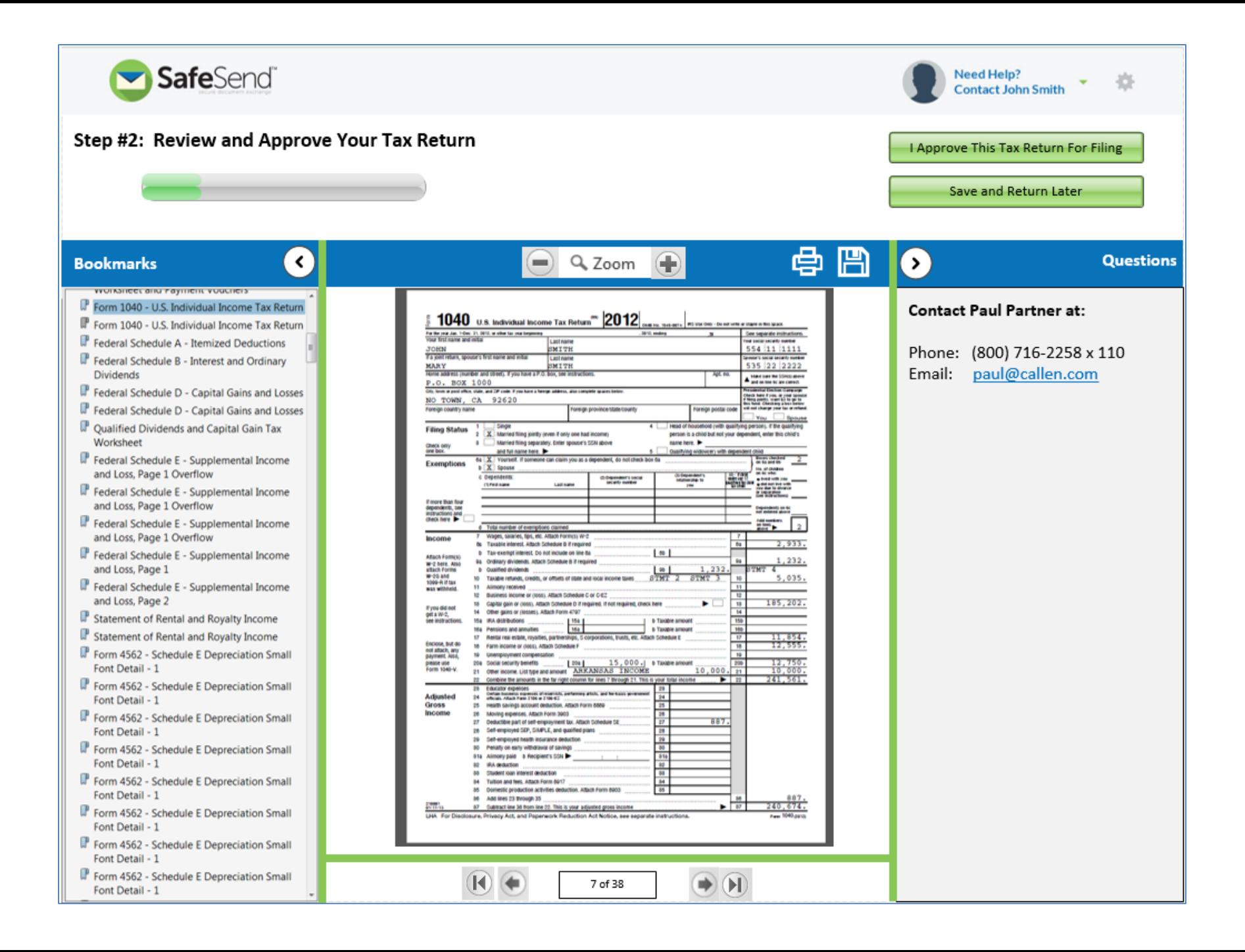

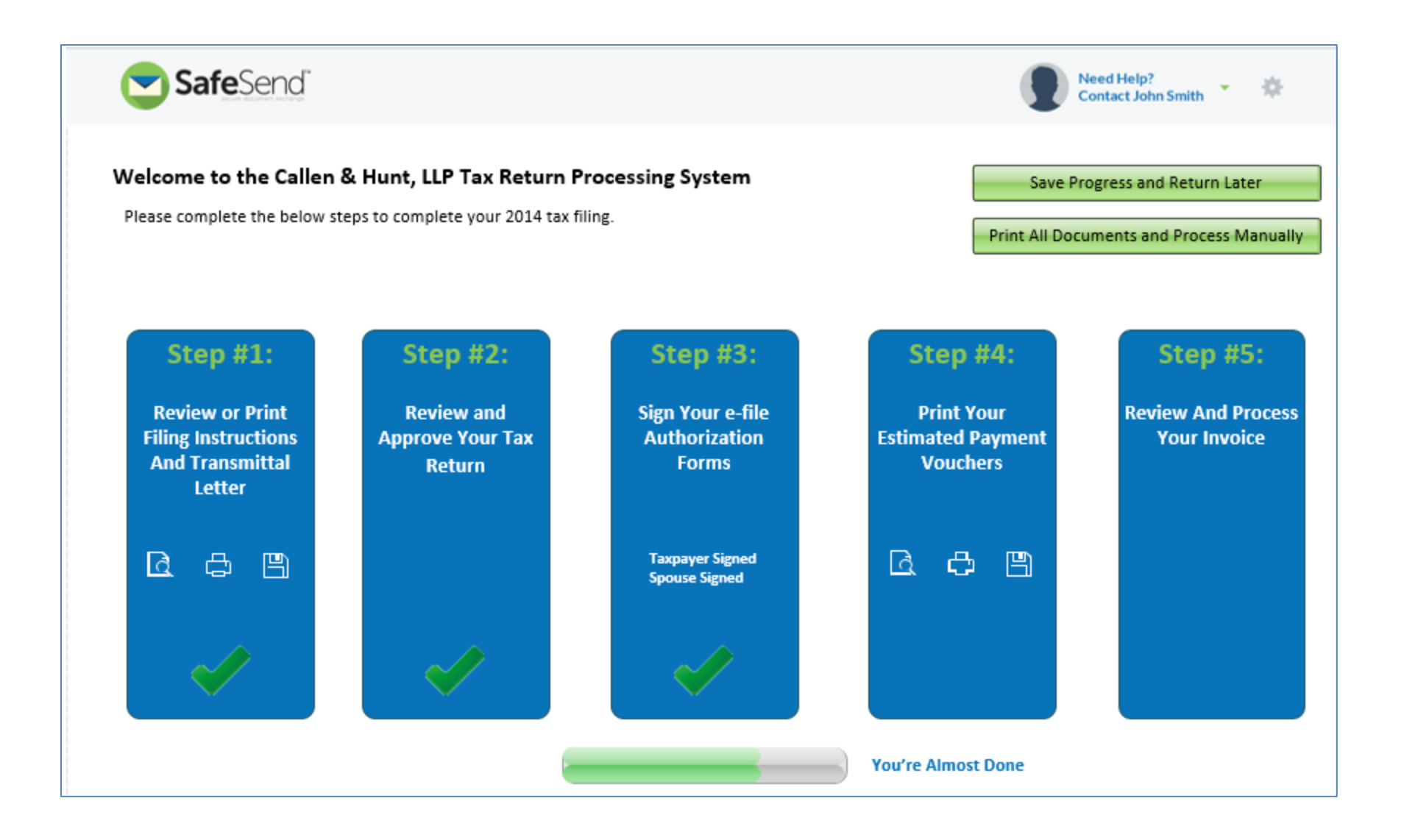

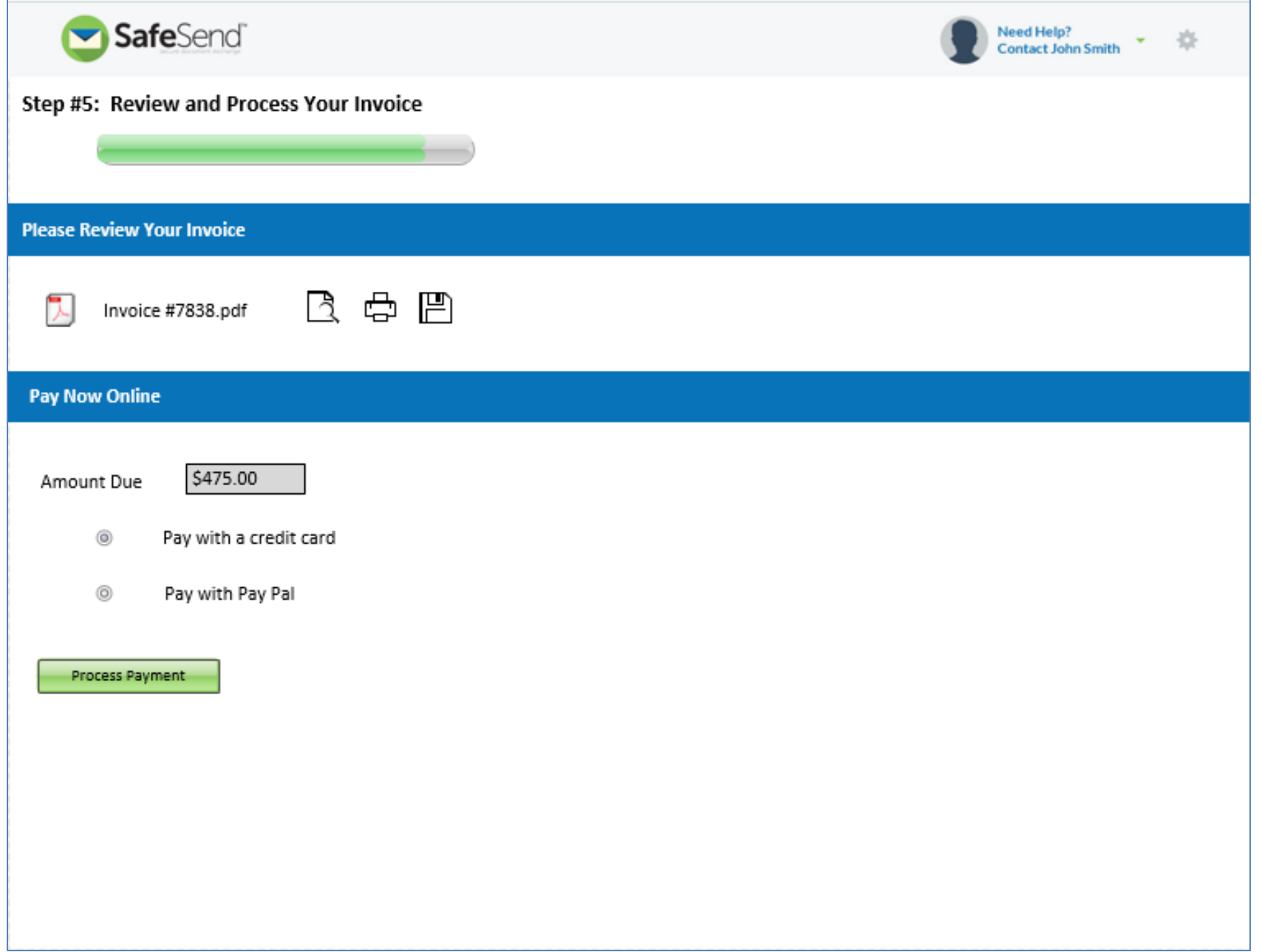

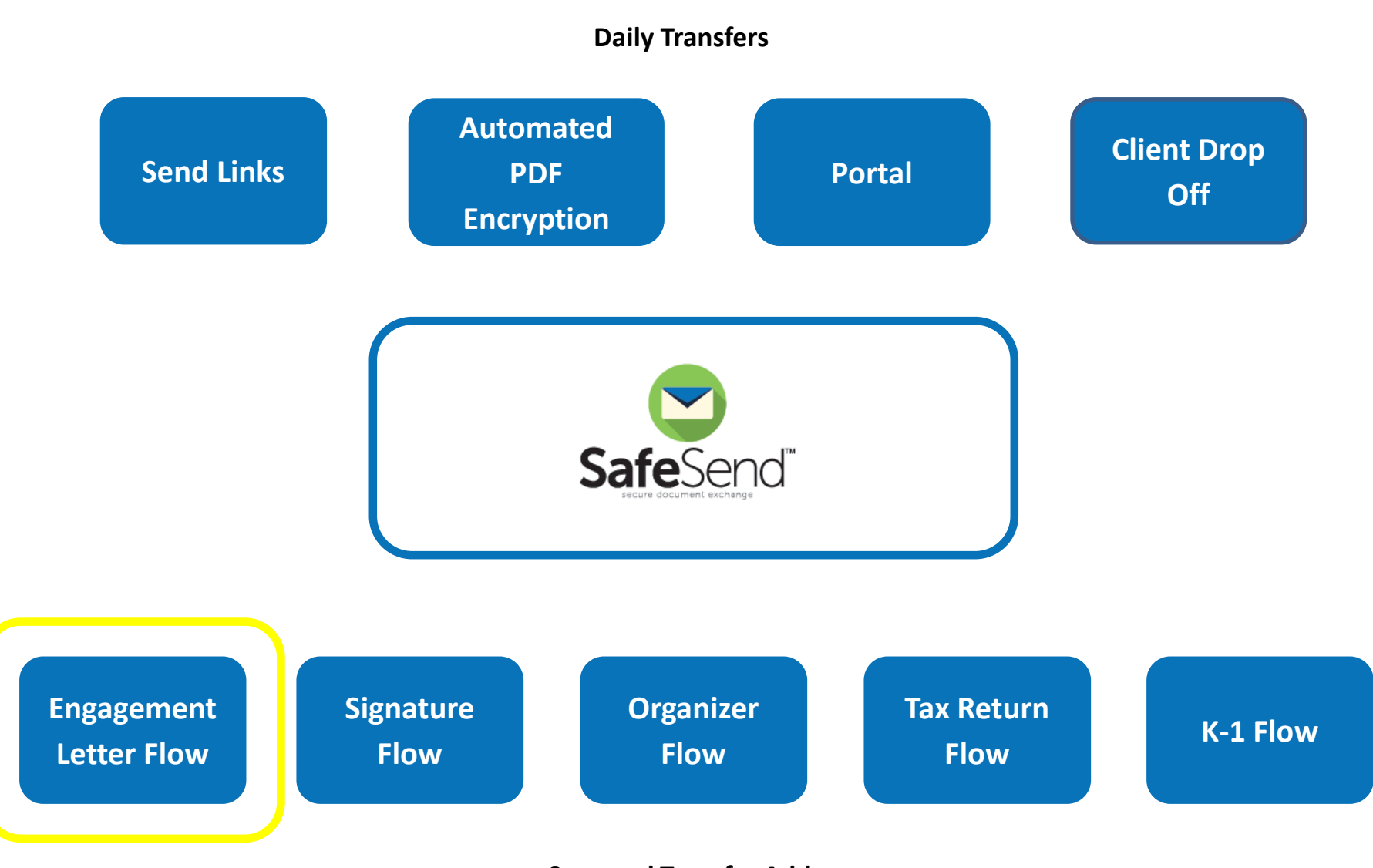

**Seasonal Transfer Add-ons**

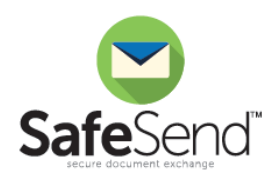

#### **Add-on Module**

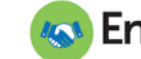

#### **AS EngagementLetterFlow**

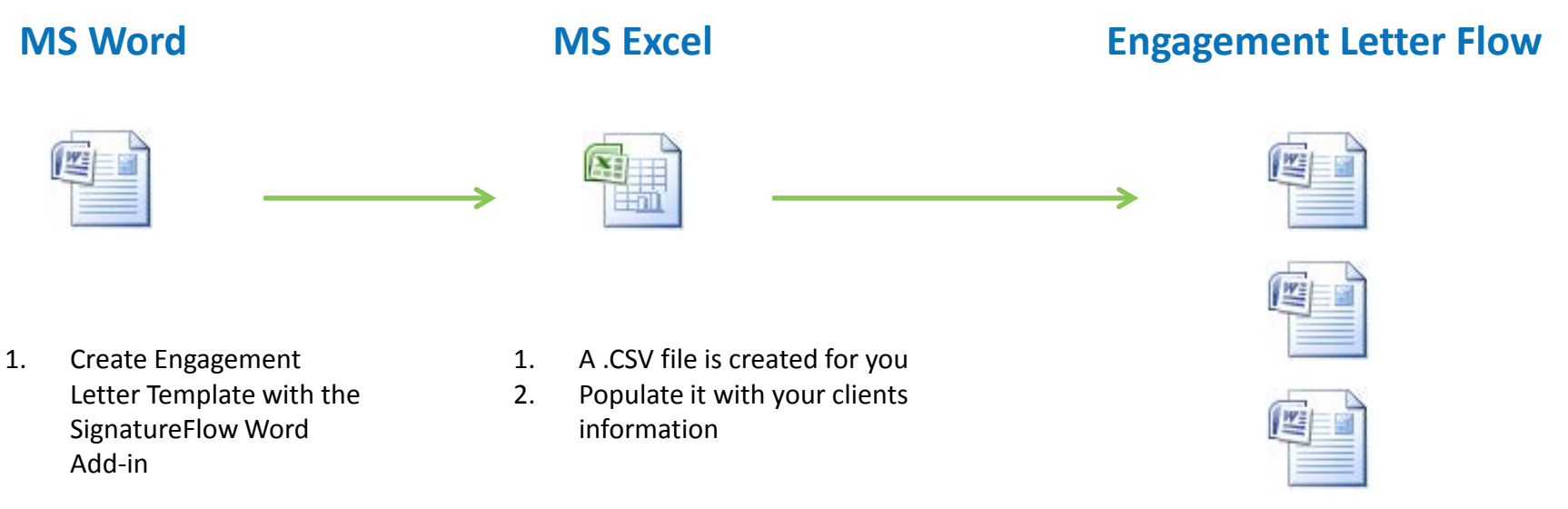

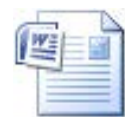

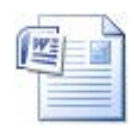

1. Batch process and send hundreds for E-Signature

### **Q&A**

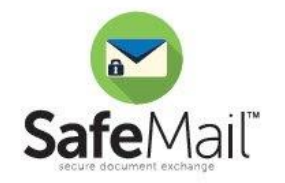

# **System Requirements**

#### **Staff**

- Microsoft Outlook 2007, 2010 or 2013
- Microsoft Office 2007, 2010 or 2013
- **Internet Connection**
- Citrix or Terminal Server compatible

#### **Clients**

- Internet Connection
- Email Access
- Adobe Acrobat Reader 7.0 or higher (Free version)

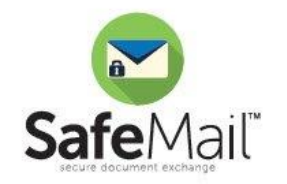

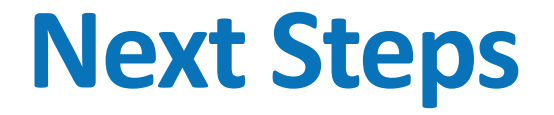

#### **FREE 30 Day Trails**

*Available to all members of your company*

#### **Contact Us:**

- Web: [www.cPaperless.com](http://www.cpaperless.com/)
- Email: [sales@cPaperless.com](mailto:sales@cPaperless.com?subject=CPA%20SafeSign%20Inquiry)
- Phone: (800) 716-2558 x 100

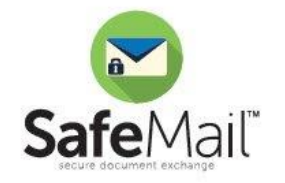